# **Table of Contents**

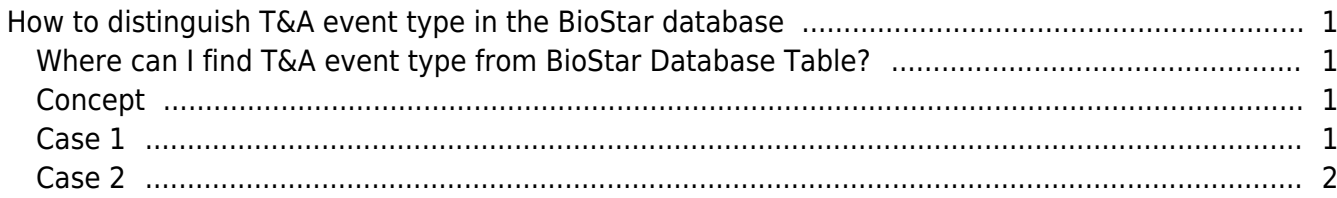

#### [BioStar 1,](http://kb.supremainc.com/knowledge/doku.php?id=tag:biostar_1&do=showtag&tag=BioStar_1) [Database](http://kb.supremainc.com/knowledge/doku.php?id=tag:database&do=showtag&tag=Database), [Time and Attendance](http://kb.supremainc.com/knowledge/doku.php?id=tag:time_and_attendance&do=showtag&tag=Time_and_Attendance)

## <span id="page-1-0"></span>**How to distinguish T&A event type in the BioStar database**

## <span id="page-1-1"></span>**Where can I find T&A event type from BioStar Database Table?**

All the information is saved in nKeyEvent column of TB\_TA\_DEVICE\_EVENT\_KEY table.

## <span id="page-1-2"></span>**Concept**

It is required to set the event type from T&A setting page of connected device before distinguishing the T&A event type. As you can see below, **Caption** is what is shown on the device LCD screen and **Event Type** is what is actually used for T&A time calculation.

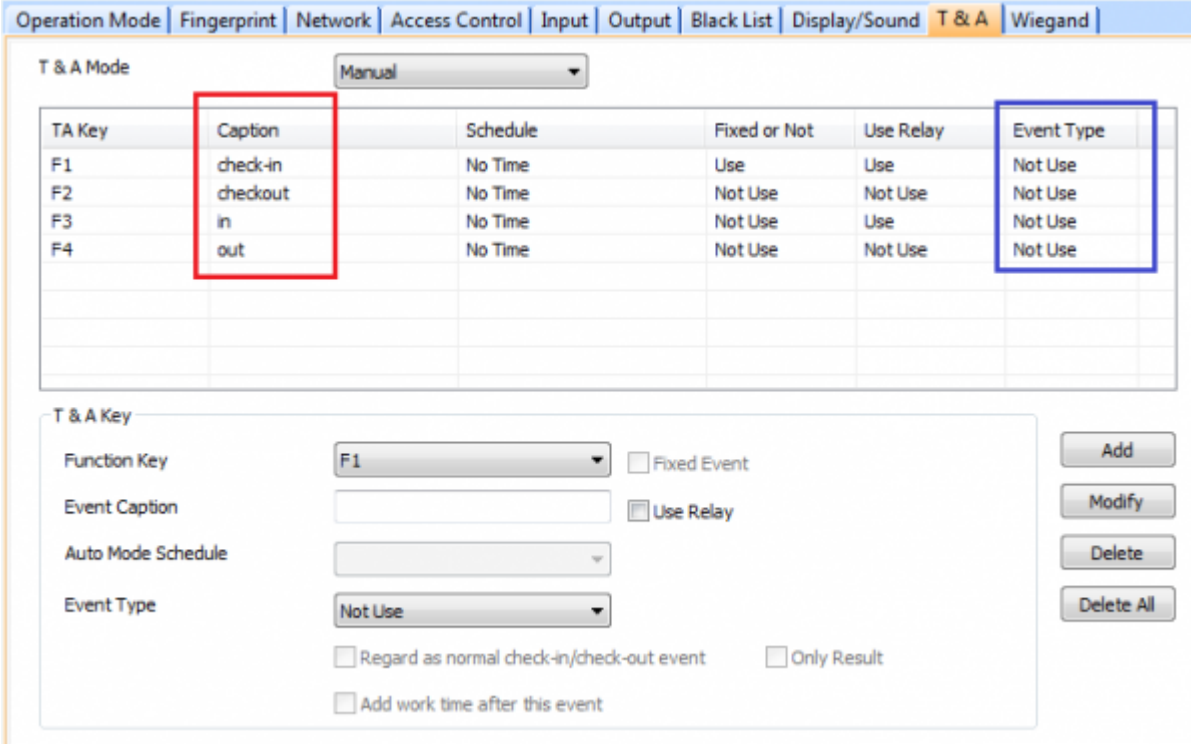

### <span id="page-1-3"></span>**Case 1**

Most common setting for event types is as below; Use of F1, F2, F3 and F4 key as a T&A key.

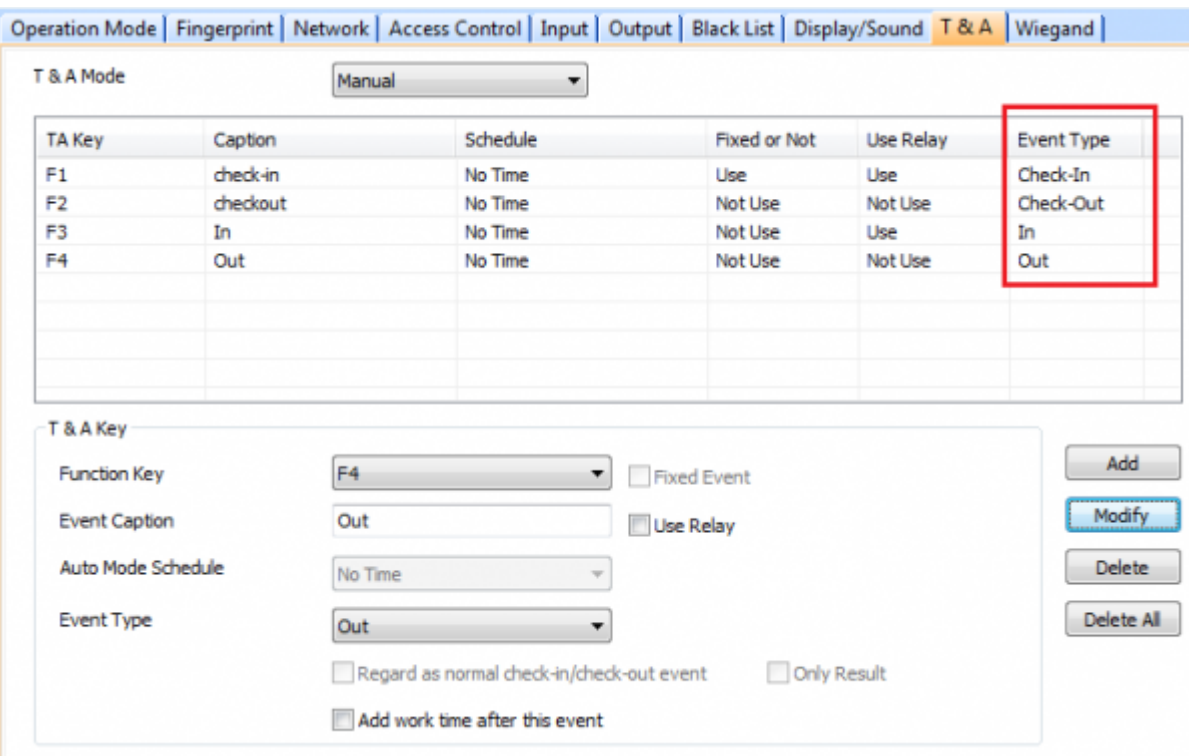

When the user authenticates after pressing F1 key, below is the actual information saved in nKeyEvent.

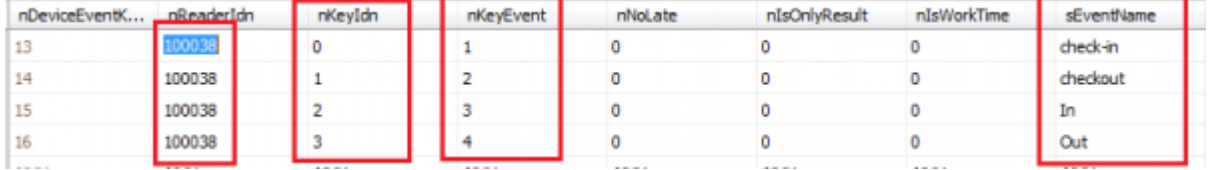

Numbers saved in the nKeyEvent and Event type are as below.

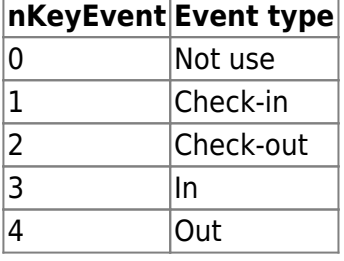

It is possible to set nKeyIdn column from 0 to 15. SEventName column refers to T&A caption.

## <span id="page-2-0"></span>**Case 2**

In this case, T&A Key captions are all set but Event Type is left as is. When the user authenticates by pressing the T&A key, this will not be affected as actual in or out.

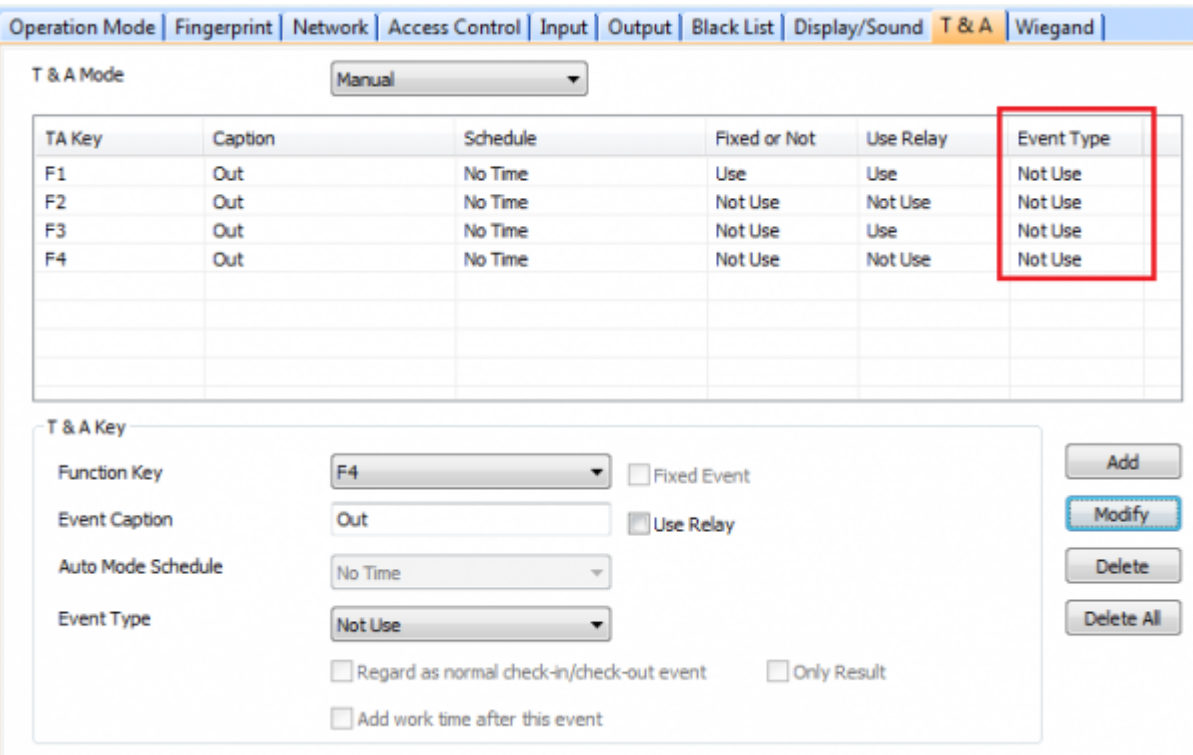

When the user authenticates after pressing F1 key (Event type set as 'Not use'), you can see the logs as below.

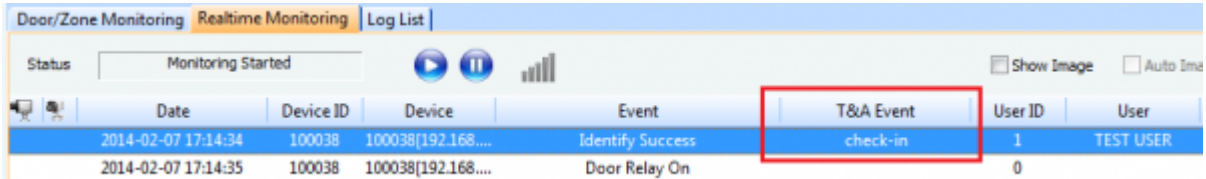

In this case, nKeyEvent column of TB\_TA\_DEVICE\_EVENT\_KEY table shows 0 since the Event type is set to **Not use**. This event is processed as it does not have T&A caption. In other words, it is processed as a normal log (No T&A key pressed).

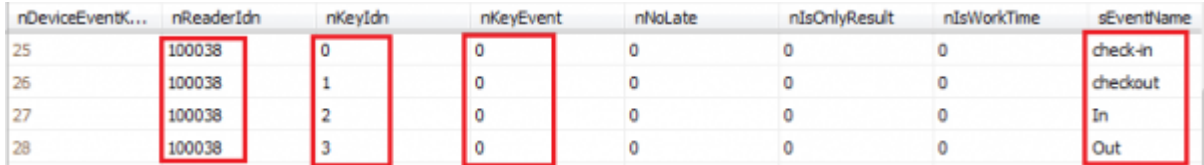

From:

<http://kb.supremainc.com/knowledge/> -

Permanent link:

**[http://kb.supremainc.com/knowledge/doku.php?id=en:1xfaq\\_how\\_to\\_distinguish\\_ta\\_event\\_type\\_in\\_the\\_biostar\\_database](http://kb.supremainc.com/knowledge/doku.php?id=en:1xfaq_how_to_distinguish_ta_event_type_in_the_biostar_database)**

Last update: **2015/10/20 13:31**